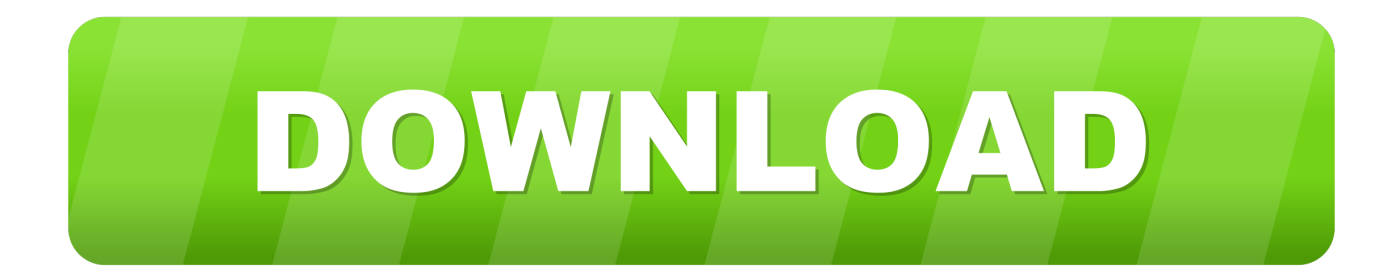

## [HerunterladenAutoCAD Raster Design 2015 Activator 32 Bits DE](http://urluss.com/1408y2)

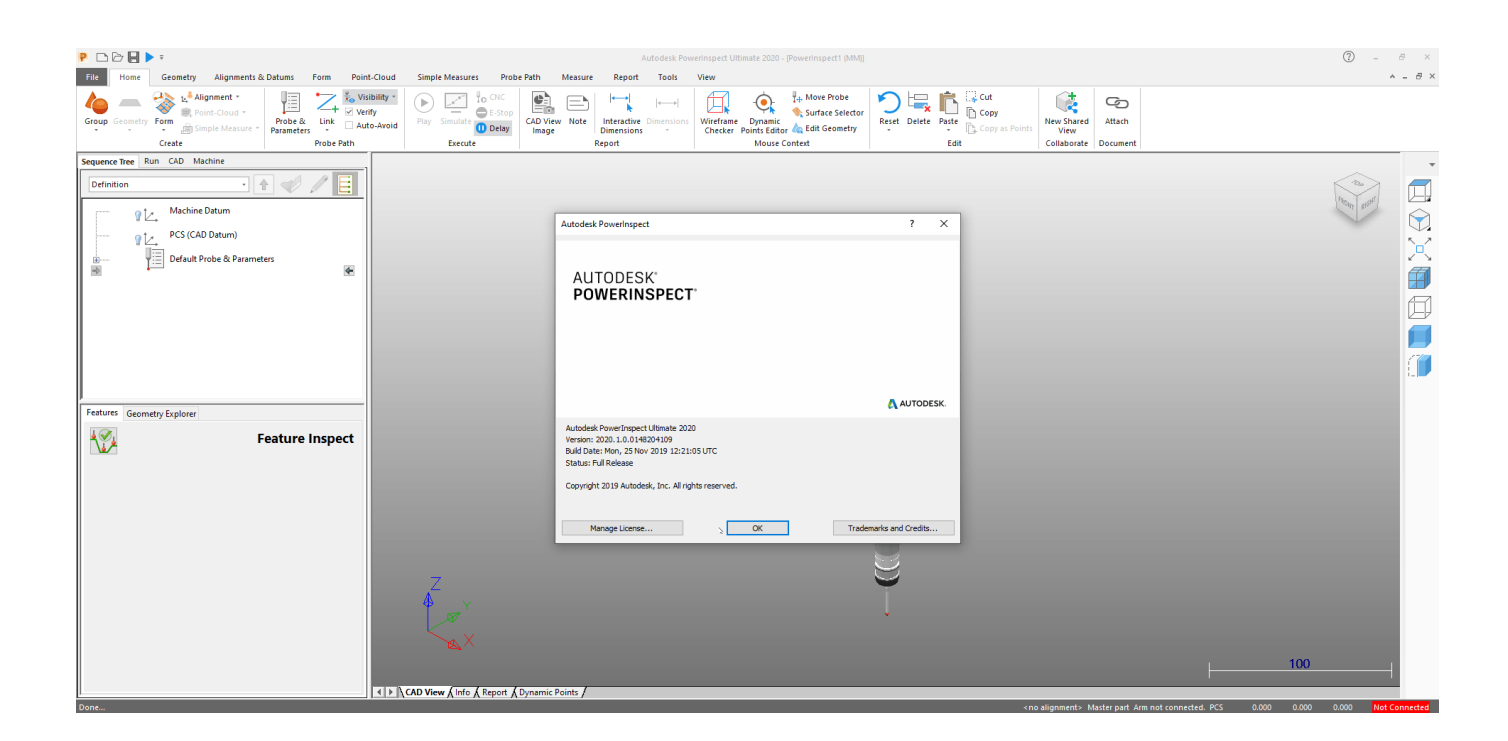

[HerunterladenAutoCAD Raster Design 2015 Activator 32 Bits DE](http://urluss.com/1408y2)

![](_page_1_Picture_0.jpeg)

With powerful raster editing and raster-to-vector conversion tools, AutoCAD Raster Design software helps you easily edit, enhance, and maintain scanned .... After installation I see the heading in the tool bar for raster design but I get a ... 09-14-2015 10:19 AM ... After activating the heading disappears. a49d837719